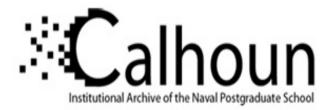

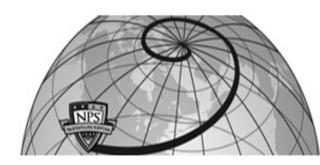

#### **Calhoun: The NPS Institutional Archive**

#### DSpace Repository

Center for Homeland Defense and Security (CHDS)

Center for Homeland Security and Defense Publications

2010-02-24

### Understanding Terrorism Through the Use of GIS

#### Klingner, Beth Gordon; Ryan, Joseph F.; Farkas, Daniel

Monterey, California: Naval Postgraduate School

https://hdl.handle.net/10945/69240

This publication is a work of the U.S. Government as defined in Title 17, United States Code, Section 101. Copyright protection is not available for this work in the United States.

Downloaded from NPS Archive: Calhoun

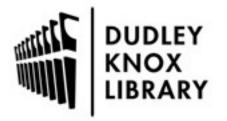

Calhoun is the Naval Postgraduate School's public access digital repository for research materials and institutional publications created by the NPS community. Calhoun is named for Professor of Mathematics Guy K. Calhoun, NPS's first appointed -- and published -- scholarly author.

> Dudley Knox Library / Naval Postgraduate School 411 Dyer Road / 1 University Circle Monterey, California USA 93943

http://www.nps.edu/library

# Understanding Terrorism Through the Use of GIS

Joseph F. Ryan, Ph.D. Beth Gordon Klingner, Ph.D. Daniel Farkas, Ph.D.

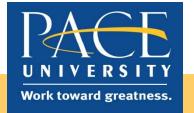

# **Preparing Tomorrow's Leaders**

Challenges in HS:
➤ Memory of 9/11 is fading.
□ Time heals all,
□ Ground zero effect lingers, yet...
Two different groups:
< Those who lived through it, and</li>
< Those too young to remember.</li>

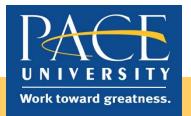

# **Redesign Course**

 Verizon Foundation provided funds to use technology to enhance the learning experience.
 Redesigned course entitled

"Terrorism and Society.

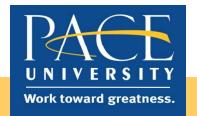

## **Rationale for Redesign**

Lack of knowledge re terrorism
 Lack of interest in the topic
 I wanted to change the class from a passive learning experience to active.

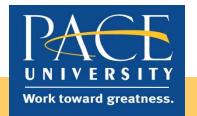

## **Terrorism and Society**

Usual start: What do you think this course is about?
 Solicit memories of 9/11
 Show In Memoriam, by HBO

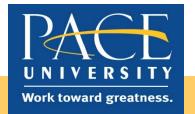

# **Strategy to deal with Terrorism?**

Terrorism and Public Policy, Forst,
 2008:
 War,
 Diplomacy,
 Investigative

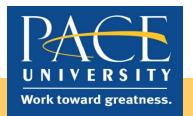

# **Key Component**

Intelligence
Each strategy, war, diplomacy and investigative, requires information.
What is information?
What is "intelligence?"

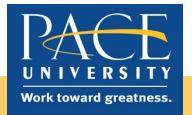

# Intelligence

Collection of Information:
≻Library,
≻Social networking, e.g., twitter, Facebook, etc.
≻Open source documents

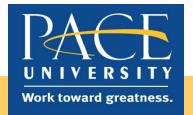

# **Collecting Information**

Step 1: <u>Spreadsheet</u> with 12 columns:
>Location,
>Type of attack,
>Fatalities,
>Longitude & latitude,
>Etc..

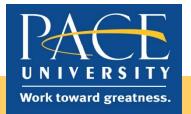

# Mapping

Google maps: ≻Transfer spreadsheet info to Google maps. ≻Weekly briefings in class

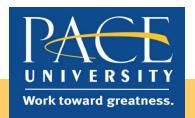

# Results

- Passive learning to active learning
- >Extent of open source information
- Geography lessons: Iran, Afghanistan, Pakistan and India next to each.
- ➤ "Best presentation, Open Source."
- Socratic method, Best class ever
- Respectful

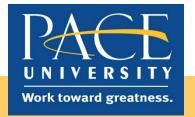

### **CRJ 346**

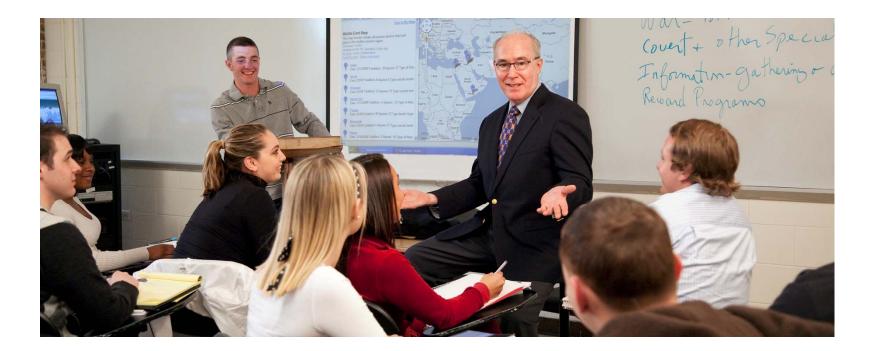

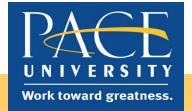